SAP ABAP table /BEV3/CHCVRSTRTT {Selection of Report Variants Before Start - Text}

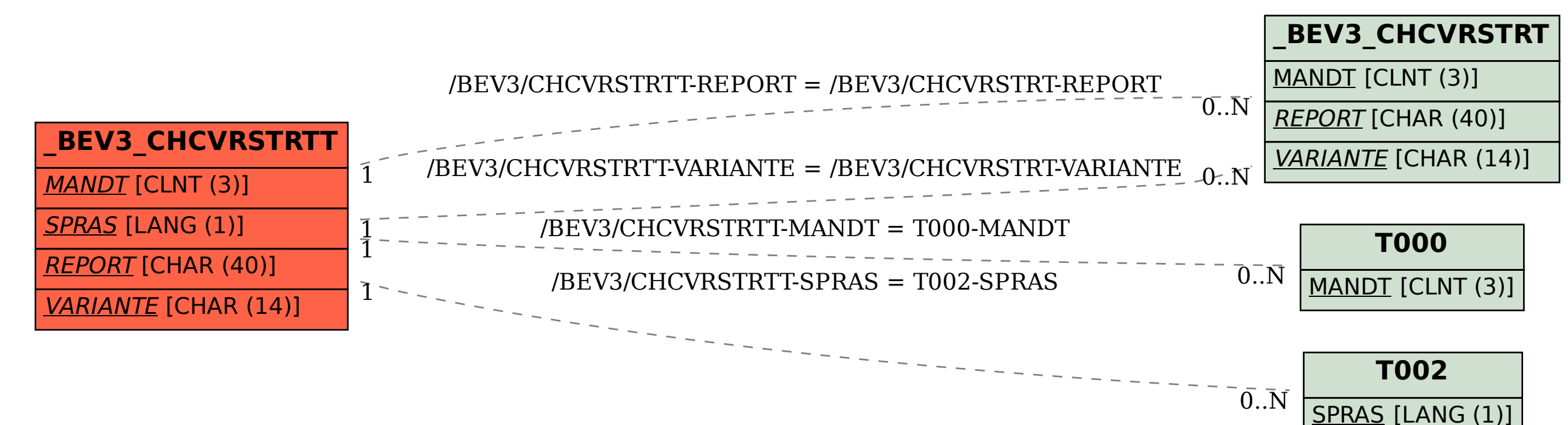